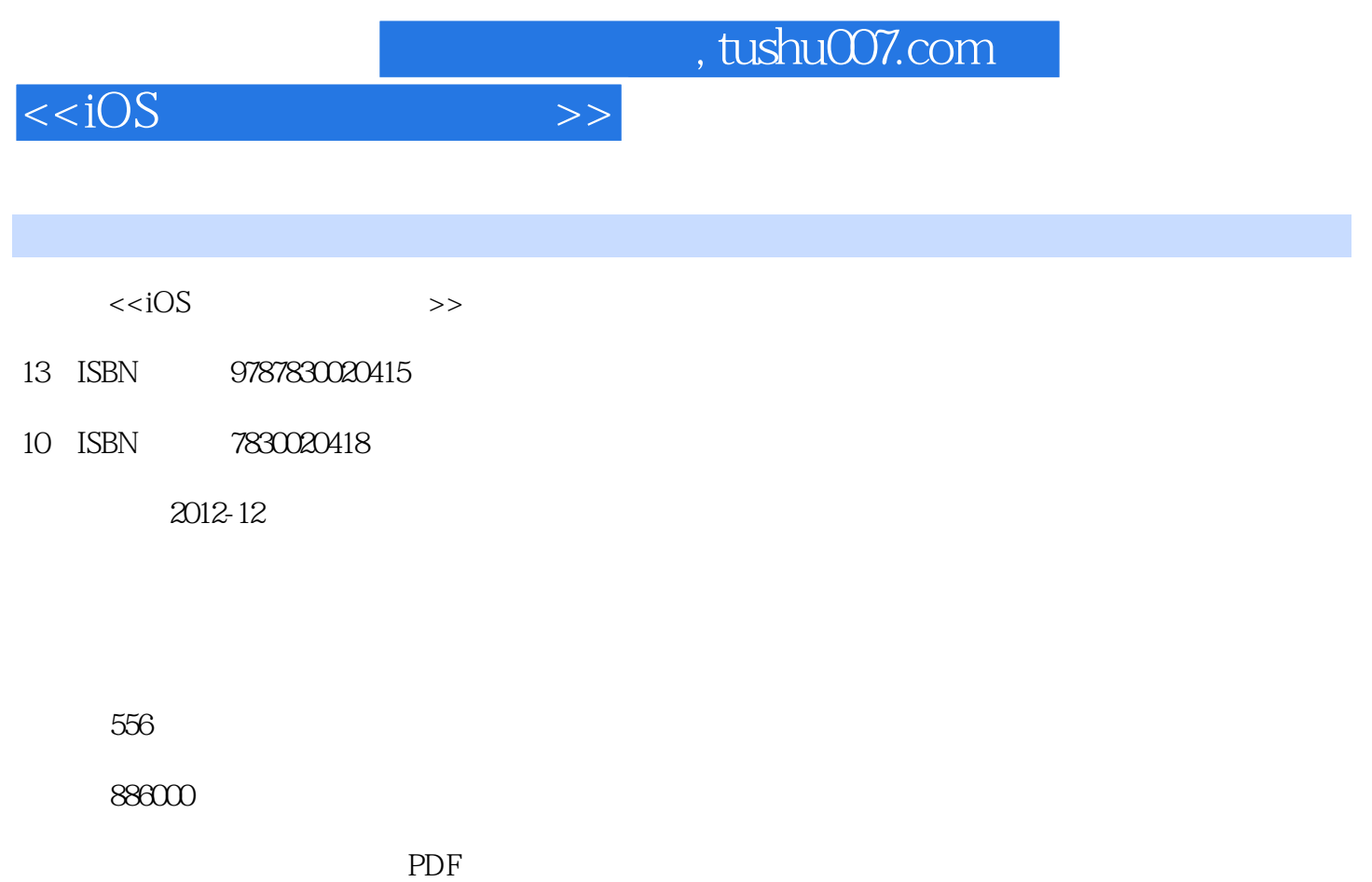

http://www.tushu007.com

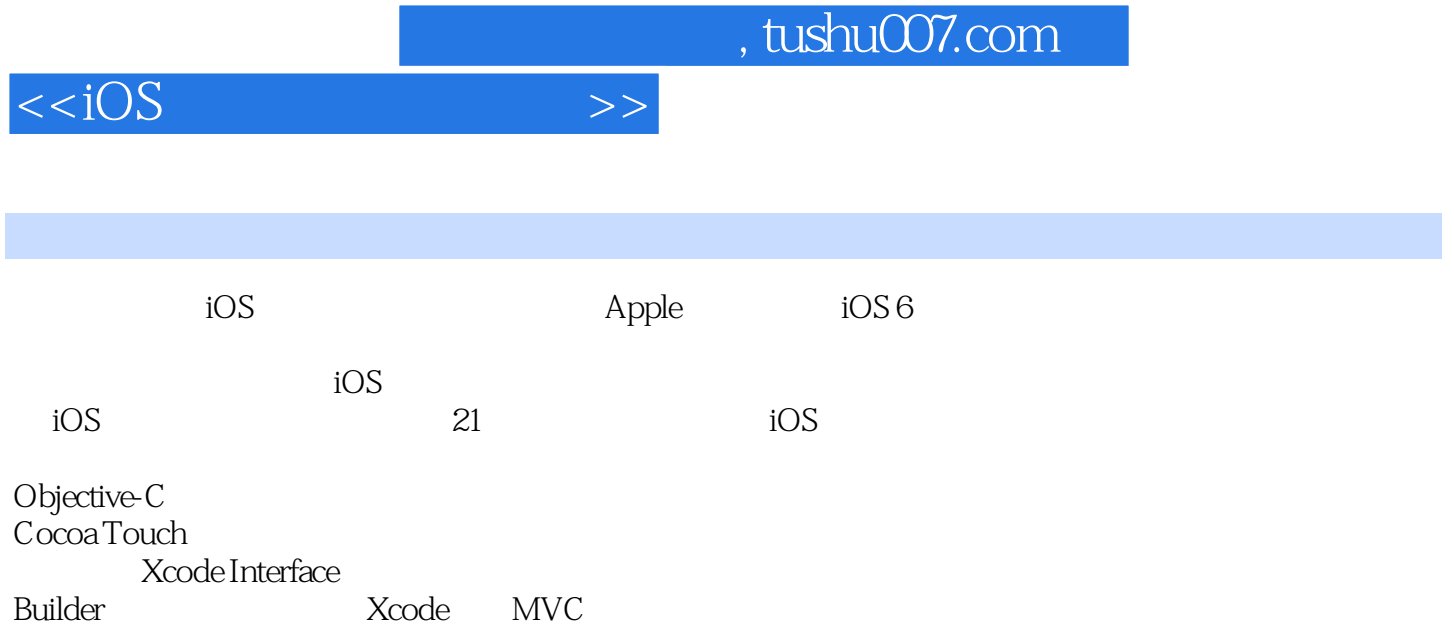

 $iOS$ 

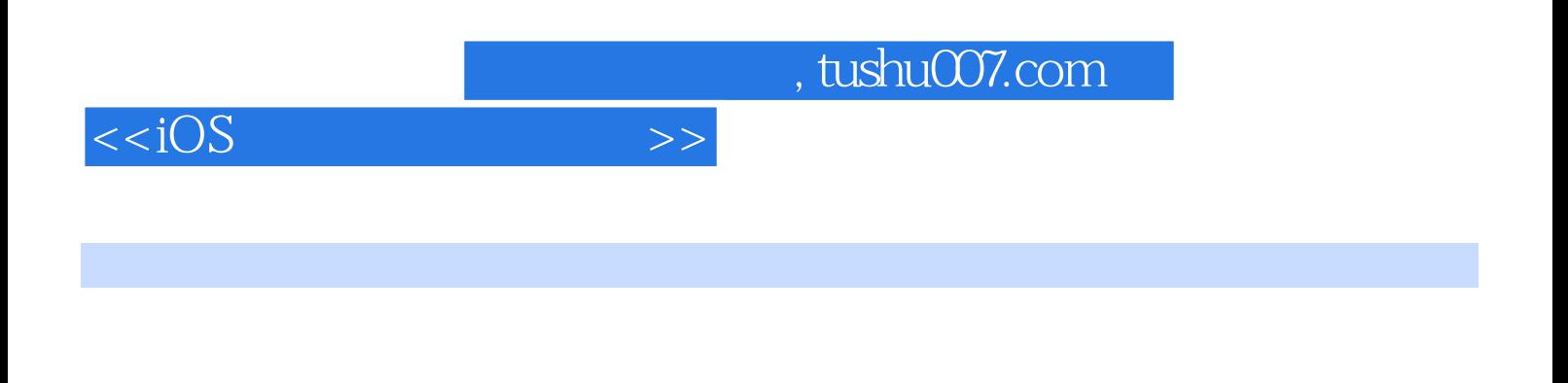

 $\frac{1}{\sqrt{2\pi}}$  $\sqrt{a}$ iPhone iPad Android

 $,$  tushu007.com

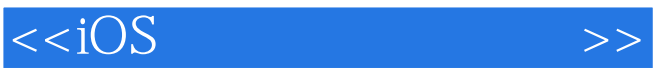

## $\frac{1}{2}$  iOS  $\frac{1}{2}$   $\frac{1}{2}$   $\frac{1}{2}$ 2<sup>o</sup><br>3 Cocoa Touch Objective-C 3 Cocoa Touch<br>4 Xcode In 4 Xcode Interface Builder<br>5 Xcode MVC 5 Xcode<br>6  $6<sub>1</sub>$

第11章 工具栏和选择器  $\frac{12}{13}$ 

 $\overline{7}$  $\overline{8}$  $\overline{9}$ 第10章 场景和弹出框处理

- $13$ 
	- $14$
	- 第15章 界面旋转和大小处理 第16章 多点触摸和手势识别
	- 第17章 检测设备朝向和移动
	- 18
	- 第19章 实现定位处理
	- $20$
	- 第21章 开发通用的项目程序

 $,$  tushu007.com

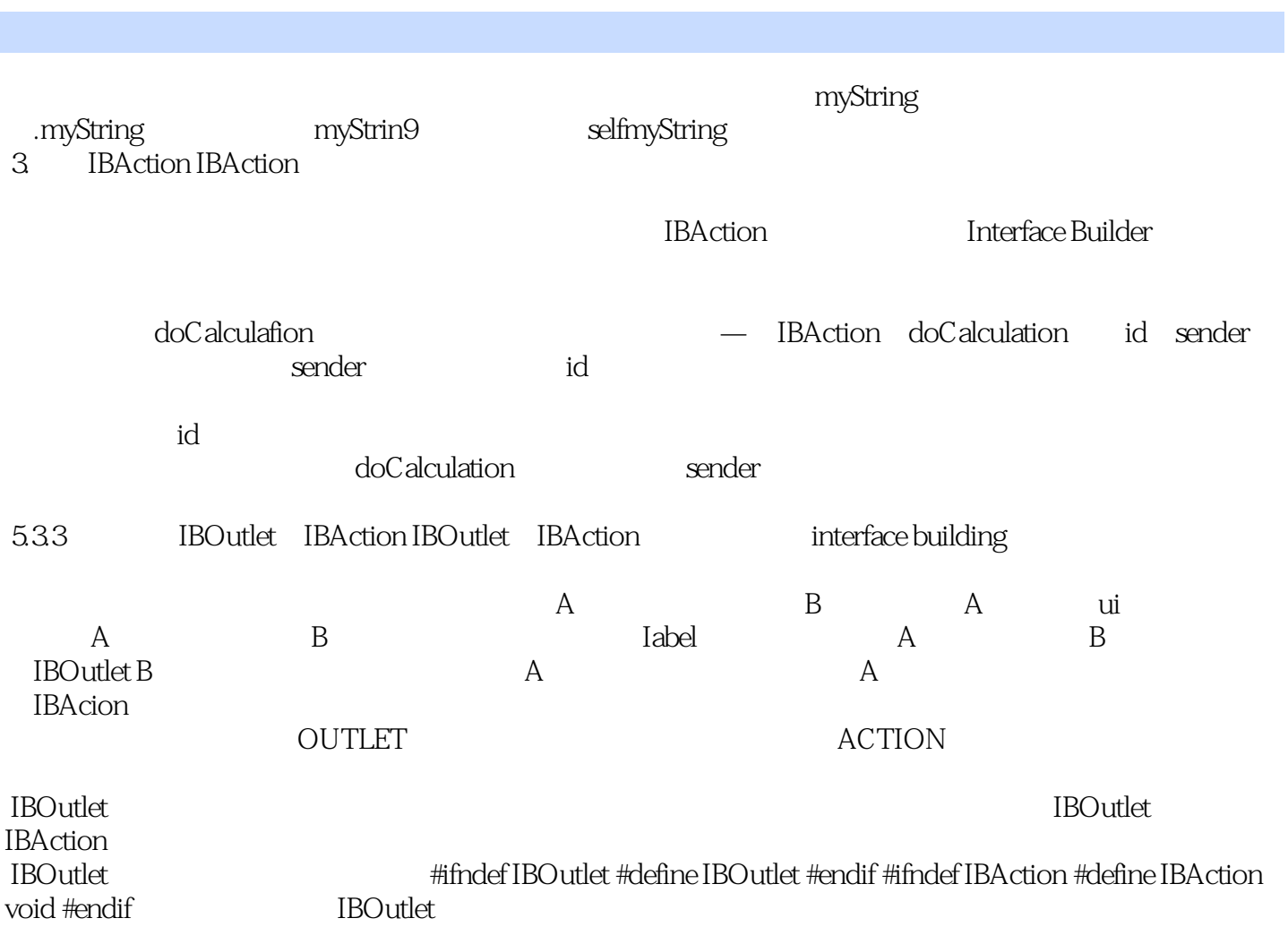

 $<  $>>$$ 

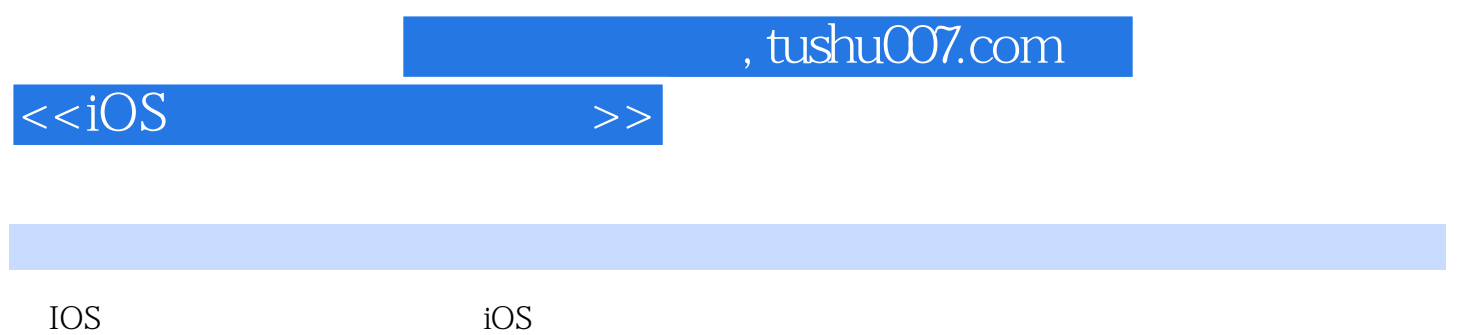

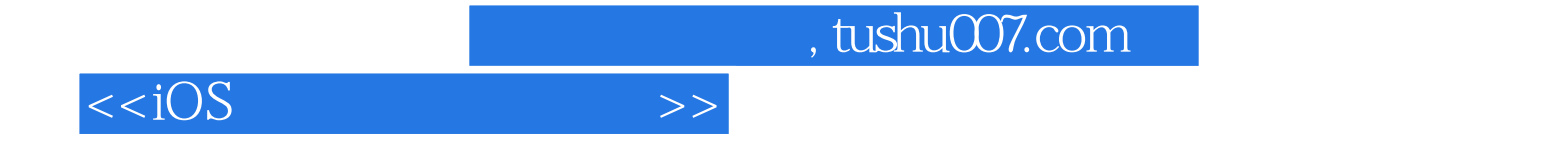

本站所提供下载的PDF图书仅提供预览和简介,请支持正版图书。

更多资源请访问:http://www.tushu007.com